# Management of POS printers in *Microinvest* Warehouse Pro Light

# **1. Description of the structure of a receipt**

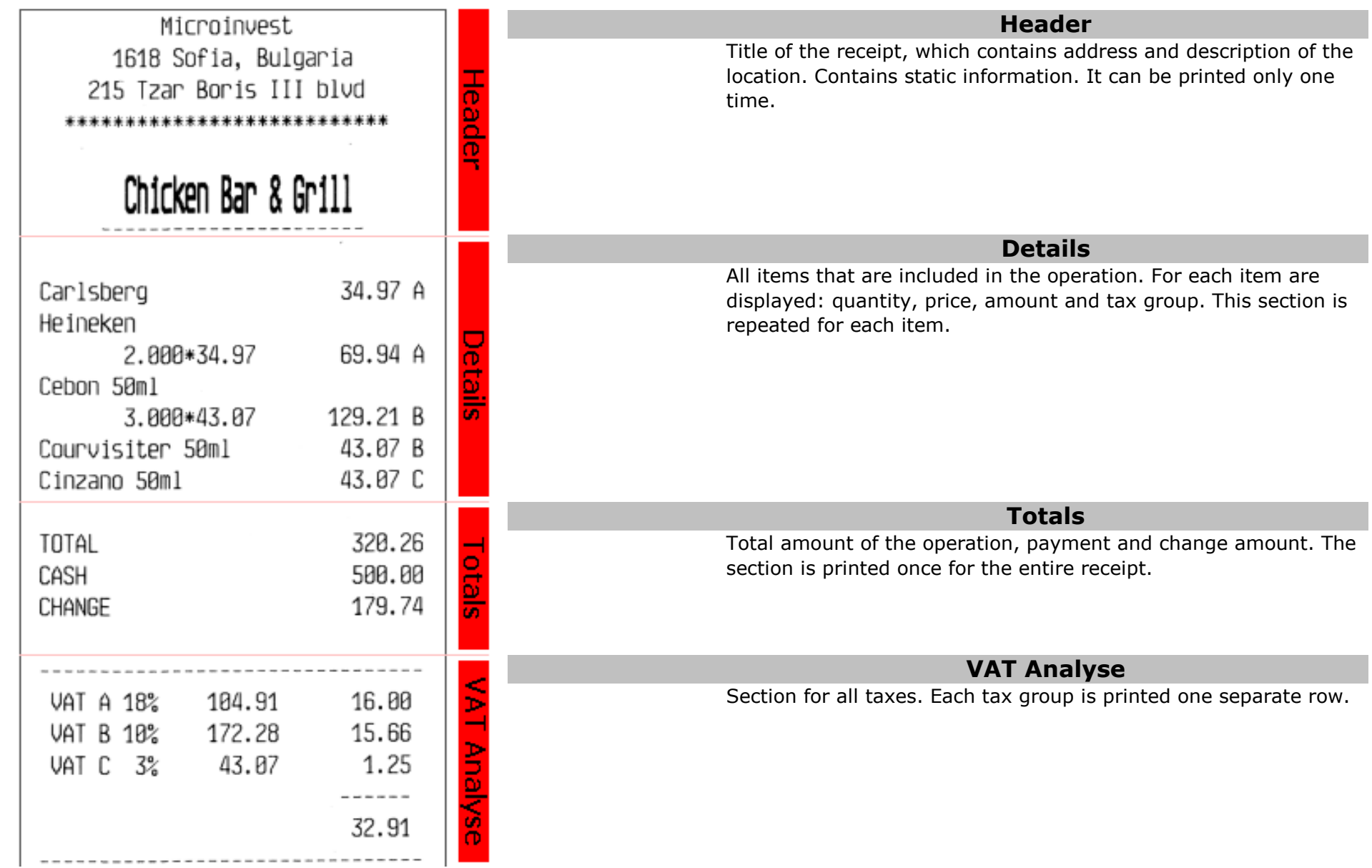

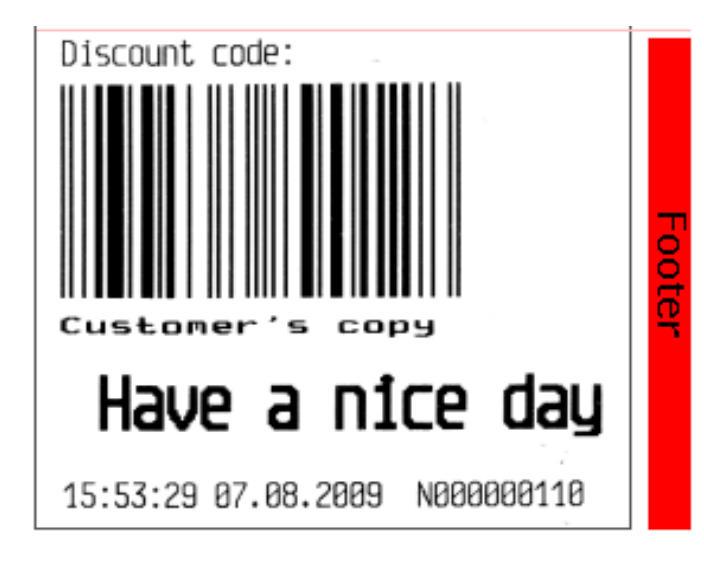

## **Footer**

Information section at the end of the receipt. Contains various static information and may include time, date, number, promotions or other details. Printed once.

#### **2. Description of the macros that are processed by the program**

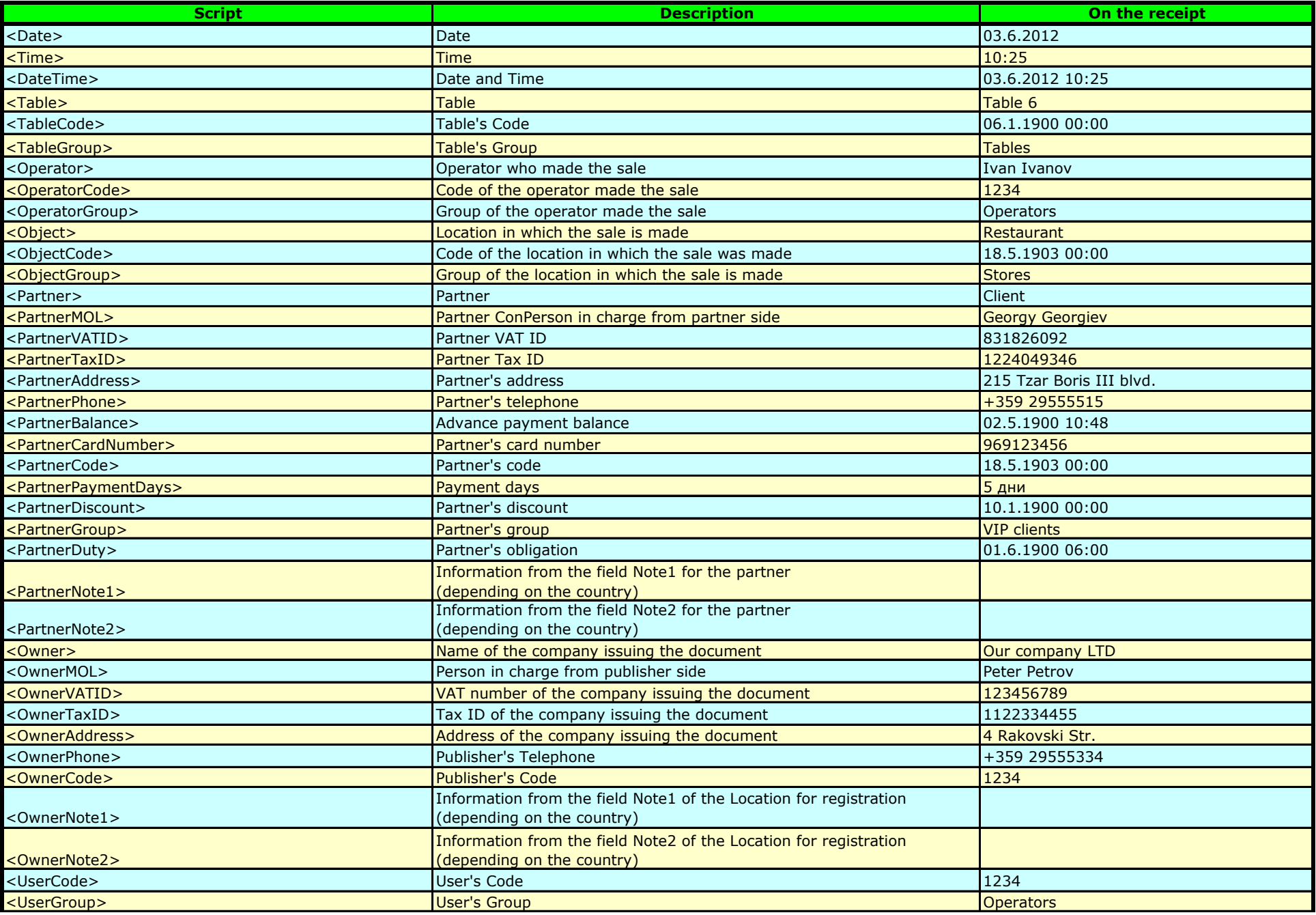

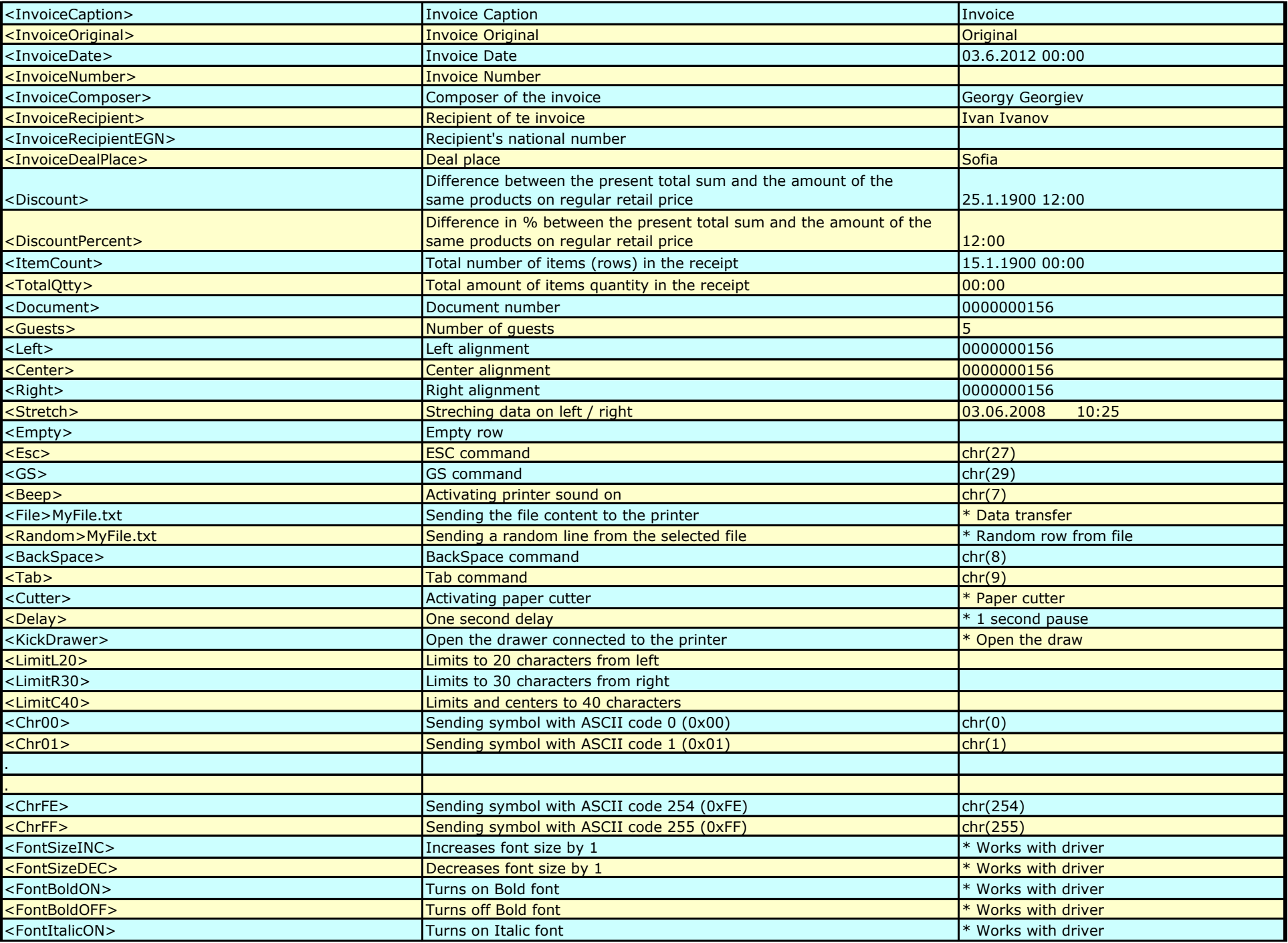

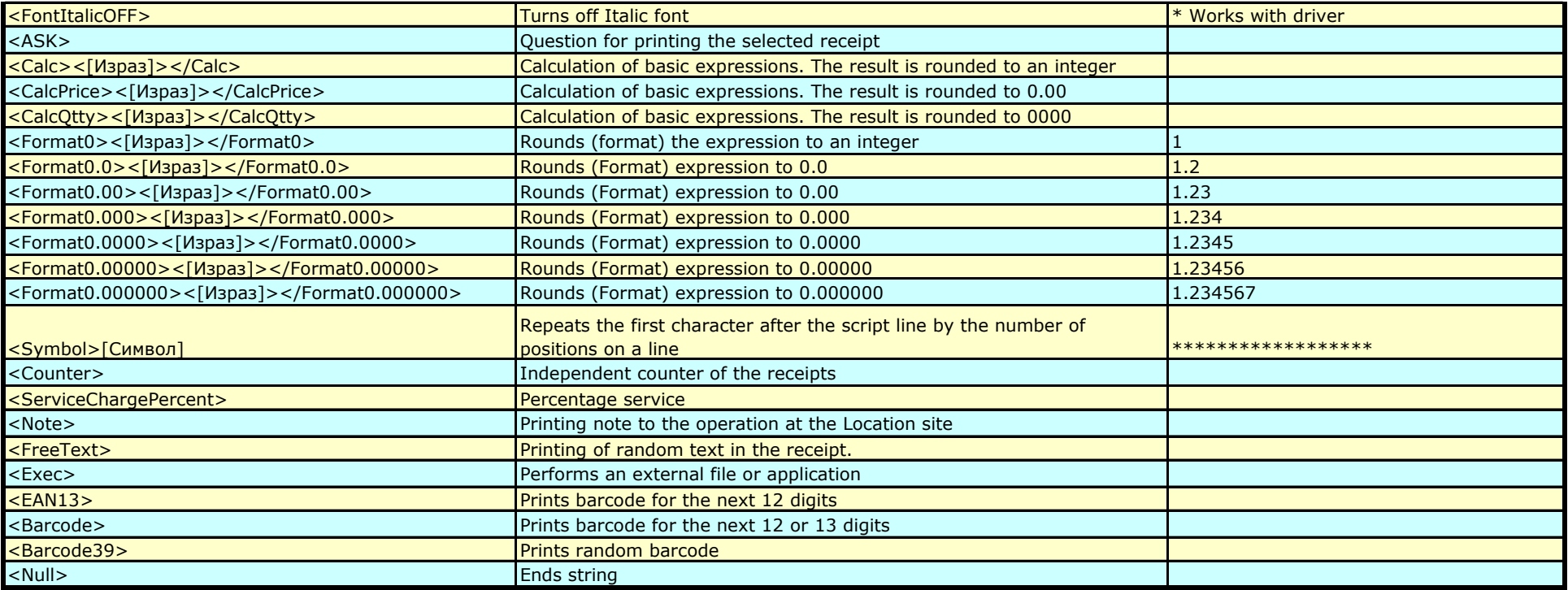

\* The values can be filled in the fields Header1-Header8 and Footer1-Footer8

\*The values are replaced when printing the document on a printer

\* Not every printer supports all of these comands

#### **3. Description of macros in the details (for each item 1 row is generated)**

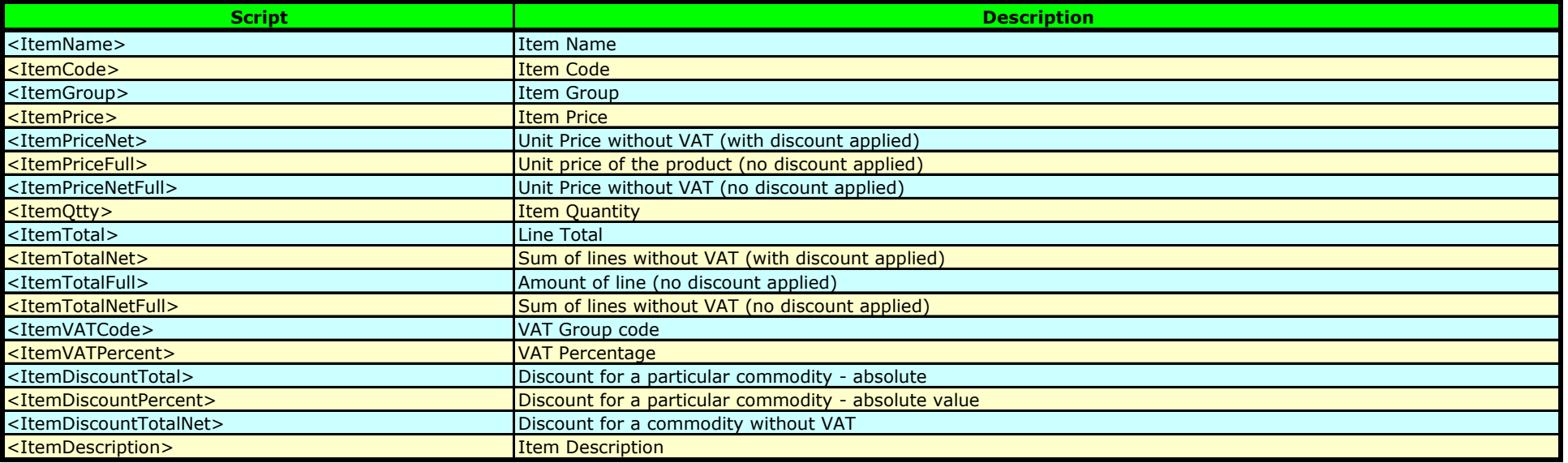

## **4. Description of the macros in the total (for each amount and tax group 1 row is generated)**

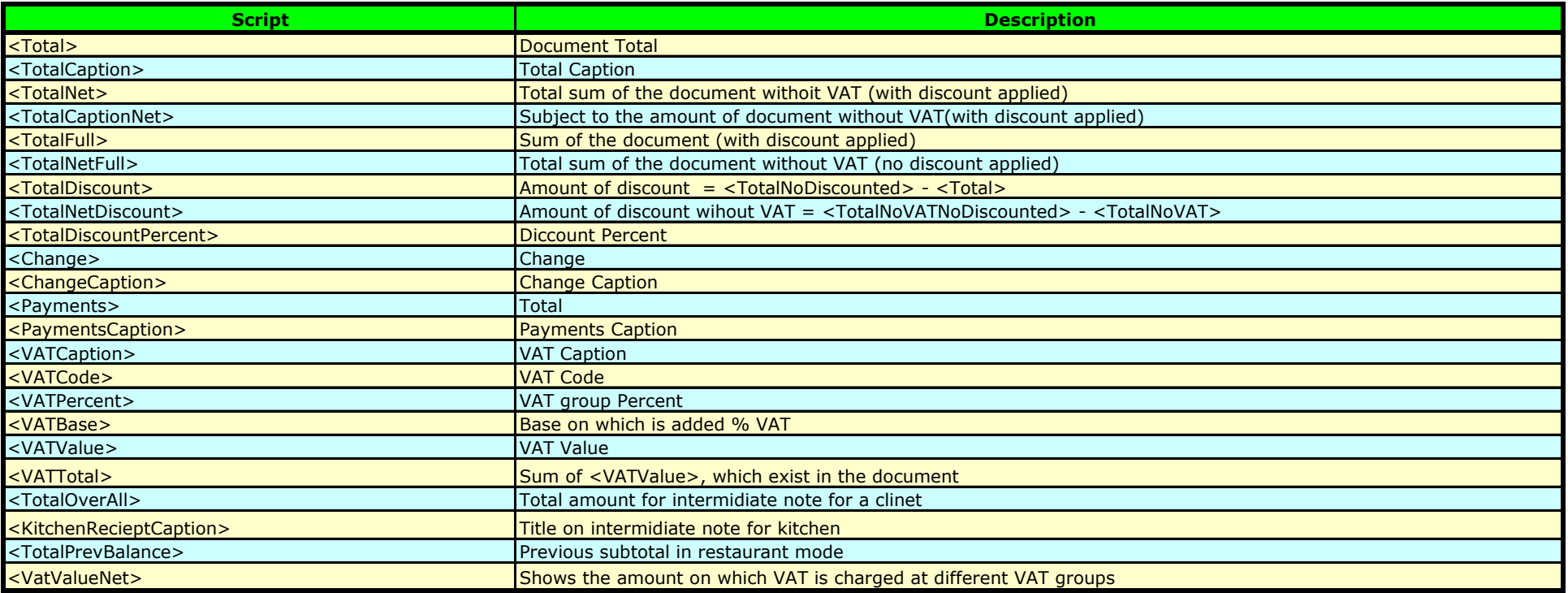

# *Microinvest* **2013**